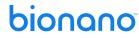

| Saphyr <sup>®</sup> System Installation Networking and IT Checklist                                                                                                    |                                      |           |                 |            |                |          |  |  |
|----------------------------------------------------------------------------------------------------|--------------------------------------|-----------|-----------------|------------|----------------|----------|--|--|
| A Saphyr <sup>®</sup> site preparation call will be planned by your Bionano support team, allowing us to help you complete this checklist.  To make the installation of the Saphyr System at your site a success, please consult the References section as your primary source of information.  Once complete, please send back this document by email.                                                                                                    |                                      |           |                 |            |                |          |  |  |
| Customer Name                                                                                                    |                                      |           |                 | Date Da    |                | te       |  |  |
| Company Name                                                                                                    |                                      |           |                 | Sag        | phyr System.   |          |  |  |
| Instrument Location Installation Address                                                                                                    |                                      |           | System<br>Setup | Cor        | mpute solution |          |  |  |
| (laboratory/service                                                                                                    | 9)                                   |           |                 |            | Sal            | les type |  |  |
|                                                                                                    |                                      |           |                 |            |                |          |  |  |
|                                                                                                    | Point of Contact                     |           | 1               | T =        | 1              |          |  |  |
| Project Leader                                                                                                    | Name                                 | Phone     | Number          | Email      | Ema            |          |  |  |
| IT/Network                                                                                                    | Name                                 | Phone     | Number          | Email      | Ema            |          |  |  |
| Bionano Points of Contact - Always include support@bionano.com in any existing or new conversations                                                                                                    |                                      |           |                 |            |                |          |  |  |
| FSE                                                                                                    | Name                                 | Phone     | Number          | Email      | Ema            | ail      |  |  |
| GDS                                                                                                    | Name                                 | Phone     | Number          | Email      | Ema            | ail      |  |  |
|                                                                                                    | Infrastructi                         | ıre and   | Networking con  | figuration | 1              |          |  |  |
| Sanhyr Inst                                                                                                    |                                      | are ariu  | ivetworking con | ilguration |                |          |  |  |
| Saphyr Instrument Controller                                                                                                    |                                      |           |                 |            |                |          |  |  |
| The Saphyr Instrument Controller will run in kiosk mode, where the user may only interface with the Saphyr Instrument Control Software (ICS).  All required features, including computer administration (network configuration and system clock settings), are provided within the Saphyr ICS.  Bionano Genomics policy is to not provide access to the underlying operating system to ensure the performance and security of the system are not inadvertently affected.  Request for deviation from this policy may be made in the Change Request section below.                                                                                                    |                                      |           |                 |            |                |          |  |  |
| Has the Firewall been configured to allow the following services? - see to Saphyr Networking and setup Guide (30251)                                                                                                    |                                      |           |                 |            |                |          |  |  |
| a. NOTE: customer activated. Control integrated within ICS kiosk mode                                                                                                    |                                      |           |                 |            | No             | Comments |  |  |
| b. Saphyr Assure                                                                                                    |                                      |           |                 |            | No             | Comments |  |  |
| c. Windows Update Service                                                                                                    |                                      |           |                 |            | No             | Comments |  |  |
| Will you require a proxy server to be configured?                                                                                                    |                                      |           |                 |            | No             | Comments |  |  |
| 3. Optional: If not utilizing DHCP, please provide networking parameters IP.  Address, Gateway, Netmask, DSN servers                                                                                                    |                                      |           |                 |            | Comments       |          |  |  |
| Bionano Access Server                                                                                                    |                                      |           |                 |            |                |          |  |  |
| The Bionano Access Server (BAS) will host the Access™ software, VIA™ software, and data generated by the Saphyr instrument and compute solution.  • A direct link between the Instrument controller and the BAS is required for data cohorts transfer purposes.  • A static IP is required for users to access the software from their workstation, and via their web browser.  Users will not have access to the Shell of the server. Bionano policy is to not provide access to the underlying operating system to ensure the performance and security of the system are not inadvertently affected. Request for deviation from this policy may be done in the Change Request section below |                                      |           |                 |            |                |          |  |  |
| 4. Please prov                                                                                                    | ide the following assigned address a | and DNS s | settings        | Domain UI  | RL             | DNS URL  |  |  |
| Static IP/CIDR                                                                                                    | IP address/CIDR                      |           |                 | DNS 1      |                | DNS 1    |  |  |
| Gateway                                                                                                    | Gateway                              | way       |                 |            |                | DNS 2    |  |  |
| Notes  Any additional configuration notes (Hostname over DNS, SMTP server, NTP servers)                                                                                                    |                                      |           |                 |            |                |          |  |  |
| 5. Has the Firewall been configured to allow the following services? - see to Saphyr Networking and Setup Guide (30251)                                                                                                    |                                      |           |                 |            |                |          |  |  |
| a. Remote access for Bionano Support personnel.  NOTE: Required for remote updates and assistance with data analysis                                                                                                    |                                      |           |                 |            | No             | Comments |  |  |
| b. Bionano Access (web hosted) and VIA (Client through) software accessibility from users' workstations                                                                                                    |                                      |           |                 | □Yes □     | No             | Comments |  |  |
| c. Compute Servers – depends on system configuration □Yes □No                                                                                                    |                                      |           |                 |            |                |          |  |  |
| d. Compute On Demand – depends on system configuration                                                                                                    |                                      |           |                 |            | No             | Comments |  |  |
| 6. Can you provide an SSL certificate? <b>NOTE</b> : key pem and certificat pem format                                                                                                    |                                      |           |                 |            | Nο             | Comments |  |  |

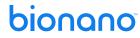

| 0                                                                                                    |                                                                                                    |                                                |            |  |  |  |  |
|----------------------------------------------------------------------------------------------------|----------------------------------------------------------------------------------------------------|------------------------------------------------|------------|--|--|--|--|
| Compute Servers - optional (see Saphyr Networking and Setup Guide, CG-30251)                                                                                                    |                                                                                                    |                                                |            |  |  |  |  |
| 7. Compute S                                                                                                    | ow Bionano personnel to help with racking and configuring the erver(s)? <b>NOTE</b> : if not, Data Center personnel will be required to rack, onfigure the Compute Servers. | □Yes □No                                       | Comments   |  |  |  |  |
|                                                                                                    | ps+ Switch available with enough ports for Compute servers<br>TE: 1 Compute server needs 4(+1) ports.                                                                       | □Yes □No                                       | Comments   |  |  |  |  |
|                                                                                                    | network cables available for wiring the Compute servers?  ohyr Compute Server needs 4(+1) cables, 1 additional Bionano Compute s 4 cables.                                  | □Yes □No                                       | Comments   |  |  |  |  |
| 10. Please prov                                                                                                    | ride Compute cluster's head node IP and DNS settings                                                                                                    | Domain URL                                     | DNS URL    |  |  |  |  |
| Static IP/CIDR                                                                                                    | IP address/CIDR                                                                                                    | DNS 1                                          | DNS 1      |  |  |  |  |
| Gateway                                                                                                    | Gateway                                                                                                    | DNS 2                                          | DNS 2      |  |  |  |  |
| Notes  Any additional configuration notes (NTP servers, IDRAC)                                                                                                    |                                                                                                    |                                                |            |  |  |  |  |
| 11. addresses                                                                                                    | option B is chosen - Please provide the sequence of IP for each remaining node.  In output the server needs at least 4 static IP addresses                                  | Cluster's IP Range                             |            |  |  |  |  |
| Change Degrees                                                                                                    |                                                                                                    |                                                |            |  |  |  |  |
| 12. Do you requ                                                                                                    | Usest Administrator Account(s) for Controller and Servers?                                                                                                    | □Yes □No                                       | Comments   |  |  |  |  |
|                                                                                                    | · · · · · · · · · · · · · · · · · · ·                                                                                                    |                                                |            |  |  |  |  |
| Please list below any operating system settings that may be modified. Bionano will review compatibility and provide you with an agreement. <b>NOTE</b> : For data integrity reasons, Bionano does not recommend modifying the operating system of its servers or computers. Any unattended modification would break the warranty and support |                                                                                                    |                                                |            |  |  |  |  |
| Comments                                                                                                    |                                                                                                    |                                                |            |  |  |  |  |
|                                                                                                    |                                                                                                    |                                                |            |  |  |  |  |
| Please list all software that you intend to install. Bionano will review compatibility and provide you with an agreement.  NOTE: For data integrity reasons, Bionano does not recommend modifying the operating system of its servers or computers. Any unattended modification would break the warranty and support                         |                                                                                                    |                                                |            |  |  |  |  |
| Comments                                                                                                    |                                                                                                    |                                                |            |  |  |  |  |
|                                                                                                    | D. /                                                                                                    |                                                |            |  |  |  |  |
|                                                                                                    | References  Reference documents are available on our bionano.com w                                                                                                    | ehsite or unon rea                             | uest       |  |  |  |  |
| A. Saphyr Site                                                                                                    | Preparation Guide (CG-30145)                                                                                                    | Information related to Saphyr System setup     |            |  |  |  |  |
|                                                                                                    | working and Setup Guide (CG-30251)                                                                                                    | Information related to IT and Networking setup |            |  |  |  |  |
|                                                                                                    | ity Guidelines (CG-30292)                                                                                                    | Genomic data security-related document         |            |  |  |  |  |
|                                                                                                    | tion Guidelines (CG-30173)                                                                                                    | Generated data and their weight                |            |  |  |  |  |
|                                                                                                    | tem Installation, Laboratory Checklist (CG-30614)                                                                                                    | Laboratory installation checklist              |            |  |  |  |  |
| Additional comments                                                                                                    |                                                                                                    |                                                |            |  |  |  |  |
| Additional comments                                                                                                    |                                                                                                    |                                                |            |  |  |  |  |
| Comments                                                                                                    |                                                                                                    |                                                |            |  |  |  |  |
| A also assile dama and                                                                                                    |                                                                                                    |                                                |            |  |  |  |  |
|                                                                                                    | Acknowledgment                                                                                                    | Date                                           | Date       |  |  |  |  |
|                                                                                                    | esponsibility for backing up generated data from the Bionano Access Server                                                                                                  | Date                                           | Date       |  |  |  |  |
| regularly.  I have read the Instrument Controller and BAS sections in the Bionano Data Security                                                                                                    |                                                                                                    | Name                                           | Name Title |  |  |  |  |
| Guidelines docume                                                                                                    | nt and understand that modifications made to any of the operating systems                                                                                                   | Title                                          | Title      |  |  |  |  |
|                                                                                                    | ay result in degradation in performance or failure of the instrument. Any inauthorized modification will not be covered by the Saphyr warranty or                           |                                                |            |  |  |  |  |
| service contract.                                                                                                    |                                                                                                    | Signature                                      |            |  |  |  |  |
| request.                                                                                                    | o changes should be made before Bionano support follows up with this                                                                                                    |                                                |            |  |  |  |  |